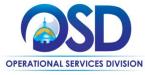

# Job Aid:

### How to Create a WTO Notice of Intent and Bid Solicitation in COMMBUYS/CLM

### This Job Aid shows how to:

 Create a World Trade Organization (WTO) Notice of Intent in CLM and follow up with a Request for Response (RFR) bid solicitation.

### **Of Special Note:**

 In compliance with the WTO's Agreement on Government Procurement (AGP), departments seeking goods and services including human and social services valued at more than \$498,000 or construction valued at more than \$7,008,000 must post either:

a) Full Bid documents and materials for at least 40 days prior to the Bid Opening Date, or

b) An Intent to Post notice with a later amendment to add the full bid documents and materials for a combined period of at least 40 days prior to the Bid Opening Date. This is a two-step process:

This job aid covers Part b) above.

• CLM is only available to Executive Agencies.

### Screenshot

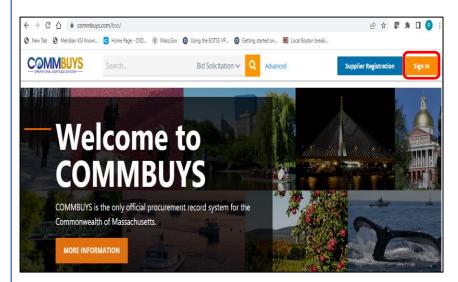

# Directions

### Step 1: Logging into COMMBUYS/CLM

- Log into COMMBUYS/CLM by entering commbuys.com into the URL address box of your browser.
- 2. When the COMMBUYS Landing Page displays, click on the gold and white **Sign In** button at the top right of the page.

| Screenshot                                                                      |    | Directions                                                                                     |
|---------------------------------------------------------------------------------|----|------------------------------------------------------------------------------------------------|
| Sign In                                                                         |    |                                                                                                |
| Login ID:                                                                       | 3. | When the Sign In page displays,<br>click on the <b>down arrow</b> next to<br>Login Assistance. |
| Password:                                                                       |    |                                                                                                |
| Login Assistance 🗡                                                              |    |                                                                                                |
| Sign In<br>Part of the Periscope S2G line of platform products.<br>PeríscopeS2G |    |                                                                                                |
| Forgot User ID                                                                  |    |                                                                                                |
| Forgot Password<br>Sign in with SSO                                             | 4. | Select Sign in with SSO from the dropdown menu.                                                |
|                                                                                 | _  |                                                                                                |
|                                                                                 | 5. | Enter your Commonwealth <b>Email</b>                                                           |
| Welcome                                                                         |    | address and Password, then click on the Continue button.                                       |
| Log in to Tenant for the Periscope E-Pro Family to<br>continue to COMMBUYS.     |    | NOTE: Use the Forgot password? hyperlink if needed                                             |
| Email address                                                                   |    | and COMMBUYS/CLM will send<br>a password email to your email                                   |
| Password                                                                        |    | address.                                                                                       |
| Forgot password?                                                                |    |                                                                                                |
| Continue                                                                        |    |                                                                                                |
|                                                                                 | _  |                                                                                                |
|                                                                                 |    |                                                                                                |
|                                                                                 |    |                                                                                                |
|                                                                                 |    |                                                                                                |
|                                                                                 |    |                                                                                                |
|                                                                                 |    |                                                                                                |

|                                                                                                    |                                                                                       | Directions                                                                                                    |
|----------------------------------------------------------------------------------------------------|---------------------------------------------------------------------------------------|----------------------------------------------------------------------------------------------------|
|                                                                                                    | Catalog 🗸 🔍 Advanced 🔘 🕲 🕐 (                                                          | Step 2: Selecting Bid Solicitation                                                                                                    |
| Document(s)     Ready for     Approval     Approval     Bid     C     Solicitat     Ready to                                                                                                    | Bid Change<br>ion(s) 2 Solicitation(s) 2 PO(s) 0 Order(s)<br>Deadviro Sand 0 Readviro | <ol> <li>When your COMMBUYS home<br/>page displays, click on the Add<br/>Documents blue and white plus<br/>sign icon.</li> </ol>                                                                                                    |
|                                                                                                    | YS 🜩                                                                                  | 2. Select <b>Bid Solicitation</b> from the dropdown menu.                                                                                                    |
|                                                                                                    | Requisition                                                                           |                                                                                                    |
| O Docume                                                                                                    | Did Doneitation                                                                       |                                                                                                    |
| C Ready fo                                                                                                    | Purchase Order                                                                        |                                                                                                    |
|                                                                                                    | Receipt                                                                               |                                                                                                    |
|                                                                                                    |                                                                                       |                                                                                                    |
| Prease select the method to create a new bid:                                                                                                    |                                                                                       | Create a bid from scratch is selected then click on the Continue button.                                                                                                    |
|                                                                                                    | Continue Cancel & Exi                                                                 | selected then click on the <b>Continue</b> button.                                                                                                    |
| Please select the method to create a new bid:  Create a bid from scratch. Clone a bid from another document.                                                                                                    | Continue Cancel & Exi                                                                 | selected then click on the<br>Continue button.                                                                                                    |
| Please select the method to create a new bid:  Create a bid from scratch. Clone a bid from another document. Copy Contracts For Renewal.                                                                                                    |                                                                                       | selected then click on the <b>Continue</b> button.                                                                                                    |
| Please select the method to create a new bid:  Create a bid from scratch. Clone a bid from another document. Copy Contracts For Renewal.  New Bid                                                                                               |                                                                                       | selected then click on the<br>Continue button.<br>Step 3: Completing the General Tab<br>Page<br>1. Fields to complete on the top<br>portion of the page include:<br>Description*: (upper right-hand side of                                                                                                    |
| Please select the method to create a new bld:   Clone a bid from scratch.  Copy Contracts For Renewal.  New Bid  General tems Address Accounting Routing Attachments Notes Bidders Amendm  Bid Number:  Status: 2BI-In Progress                 | ens Q&A Reminders Summary                                                             | <ul> <li>selected then click on the Continue button.</li> <li>Step 3: Completing the General Tab Page         <ol> <li>Fields to complete on the top portion of the page include:</li> <li>Description*: (upper right-hand side of the page) – Enter a description of the bid solicitation.</li> <li>NOTE: This is a searchable field, so use unique language that would allow you to</li> </ol> </li> </ul> |
| Please select the method to create a new bid:    Create a bid from scratch.  Copy Contracts For Renewal.   New Bid  General items Address Accounting Routing Attachments Notes Bidders Amendm  Bid Number:  Status: 2BI-In Progress  Type Code: | erts Q&A Reminders Summary           Description:*                                    | <ul> <li>selected then click on the Continue button.</li> <li>Step 3: Completing the General Tab Page         <ol> <li>Fields to complete on the top portion of the page include:</li> <li>Description*: (upper right-hand side of the page) – Enter a description of the bid solicitation.</li> <li>NOTE: This is a searchable field, so use</li> </ol> </li> </ul>                                         |

# **Directions**

- **NS**: Bid for a non-statewide (departmental) solicitation
- **SS**: Bid for a statewide solicitation for OSD use only.

**Department**\*: (left side) - Click on the down arrow next to the field and select the desired department.

**Location\*:** (left side) - Click on the down arrow next to the field and select the desired location.

Available Date\*: (left side) - Enter the date the bid (solicitation) will be made available for vendors to view and submit quotes. Click on the calendar icon to set the desired month, day, and time (using the slide bars).

**Bid Opening Date\*:** (right side) - Enter the date that quotes will no longer be accepted and submitted quotes can be opened for viewing. Click on the calendar icon to set the desired month, day, and time (using the slide bars). **NOTE:** If the year must be changed, select the desired year before selecting the month, day, and time.

**Purchase Method\*:** (left side) – Ensure that **Open Market** is selected.

| Location:*                                                      | <b>v</b>                                                                                                    | Organization:                                                       | Operational Services Division |
|-----------------------------------------------------------------|----------------------------------------------------------------------------------------------------|---------------------------------------------------------------------|-------------------------------|
| Show on Web:                                                    | V                                                                                                    | Allow Electronic Response:                                          | <b>V</b>                      |
| Required Date                                                   | in and a second second se | Bid Opening Date: <sup>*</sup><br>(MM/DD/YYYY HH:MM:SS AM or<br>PM) | <b>*</b>                      |
| Available Date : <sup>*</sup> (MM/DD/YYYY HH:MM:SS<br>AM or PM) | <b>*</b>                                                                                                    |                                                                     |                               |
| Bid Type:                                                       | Open Bid 🧸                                                                                                    | Informal Bid:                                                       |                               |
| Estimated Cost:                                                 | \$0.00                                                                                                    |                                                                     |                               |
| Alternate ID:                                                   |                                                                                                    |                                                                     |                               |
| Purchase Method:*                                               | Open Market 🗸                                                                                                    |                                                                     |                               |

# Directions

| SBPP (Small Business Purchasing Program) Eligible?*:      | NO 🗸                     |            |
|-----------------------------------------------------------|--------------------------|------------|
| See SBPP requirements and exceptions at www.mass.gov/sbop |                          |            |
| Procurement Type *:                                       | World Trade Notification | ~          |
| CLM RFX ID:                                               |                          |            |
| Date Last Updated:                                        |                          |            |
|                                                           |                          | Save & Con |

| SBPP (Small Business Purchasing Program) Eligible?*:      |                | NO 🗸                |       |                 |           |                 |
|-----------------------------------------------------------|----------------|---------------------|-------|-----------------|-----------|-----------------|
| See SBPP requirements and exceptions at www.mass.gov      | spp            |                     |       |                 |           |                 |
| Procurement Type *:                                       |                | World Trade Notifie | ation | ×               | /         |                 |
| CLM RFX ID:                                               |                |                     |       | Create CLM R    | <u>ex</u> |                 |
| Date Last Updated:                                        |                | 07/06/2022 10:33:44 | AM    |                 |           |                 |
|                                                           |                |                     |       |                 |           | Save & Continue |
| SBPP (Small Business Purchasing Program) Eligible? *:     | NO 🗸           |                     |       |                 |           |                 |
| See SBPP requirements and exceptions at www.mass.gov/sbpp |                |                     |       |                 |           |                 |
| Procurement Type *:                                       | World Trade N  | otification         | v     |                 |           |                 |
| CLM RFX ID:                                               |                | BIDPKG1667191 View  |       |                 |           |                 |
| Date Last Updated:                                        | 07/06/2022.10: | 12:37 AM            |       |                 |           |                 |
|                                                           |                |                     |       | Save & Continue |           |                 |

Fields to complete on the bottom portion of the page include:

SBPP (Small Business Purchasing Program) Eligible?\* – If displayed, select Yes from the dropdown menu if the transaction will likely total \$250K or less annually. Select **No** if over \$250K or if not applicable.

Procurement Type: Use the dropdown menu to select World Trade Notification.

2. Click on the **Save and Continue** button. **NOTE:** A red validation error message displays **No Items.** 

**NOTE:** COMMBUYS autogenerates an **Open Market Bid** number at the top of the page, the status displays as **In Progress**, and a **Create CLM RFX** hyperlink displays to the right of the **CLM\_rfx\_type** field at the bottom of the page.

- 3. Click on the **Create CLM RFX** hyperlink.
- Click on the OK button in the popup box. NOTE: After a few seconds of processing, COMMBUYS autogenerates a BIDPKG number in the CLM RFX ID: field.
- 5. Click on the **Save & Continue** button.
- After a few seconds of processing, click on the View hyperlink next to the BIDPKG number in the CLM RFX ID field.

**NOTE:** You are now redirected into CLM in **Bid Package (Intent) Preparing** mode with a BIDPKG number at the top of the page

# **Directions**

# Step 4: Completing the Sourcing Strategy Details Section

1. If you have created a Sourcing Strategy, click on the **magnifying** glass search icon next to the Document Number field.

- 2. When the Lookup Document Number page displays, identify the Sourcing Strategy in the Form Number column and click on the circled arrow in the Select column.
- If you have not prepared a Sourcing Strategy, skip to the Bid Package Details section in Step 5.

| c |                         | HOME       | MY LIST   | REPORTS            | CREATE            | Sea  |
|---|-------------------------|------------|-----------|--------------------|-------------------|------|
|   | Bid Package (I          | ntent) -   | Preparin  | g                  |                   |      |
|   | Sourcing Strate         | egy Detail | s         |                    |                   |      |
|   | Document Numb<br>Title: | er:        |           | ٩                  | )                 |      |
|   | Agency:                 |            | Agency    | Code does not ma   | tch the Bid Packa | ge.  |
|   | Business Unit:          |            | A Busines | s Unit does not ma | tch the Bid Packa | age. |

| lect a | an item by c | licking the arrow to its left. V | 'iew an item's details by clicking its | link.                                                                     |                               |           |
|--------|--------------|----------------------------------|----------------------------------------|---------------------------------------------------------------------------|-------------------------------|-----------|
|        | Select       | Form Number 🏦 🔻                  | Document Number 🏦 👻                    | Strategy Title 🏦 👻                                                        | Sourcing Strategy Agency 🏦 🔻  | Estimated |
| ۲      | ۲            | ☑ <u>STRTGY1649411</u>           | DEMO-01                                | Catering for OSD<br>Trainers for the year                                 | Operational Services Division |           |
| ۲      | ۲            | @ <u>STRTGY1649413</u>           | osd training                           | catering                                                                  | Operational Services Division |           |
| ۲      | ۲            | STRTGY1649421                    | PGM10                                  | Unusual Products                                                          | Operational Services Division |           |
| ۲      | ۲            | STRTGY1656142                    | ENG147                                 | Enigmatic Products                                                        | Operational Services Division |           |
| ۲      | ۲            | STRTGY1659075                    | ENC01                                  | Enchanted Products                                                        | Operational Services Division |           |
| ۲      | ۲            | SIRIGY1666440                    | WTR100EP                               | SWC for Commercial<br>and Recreational<br>Water Craft                     | Operational Services Division |           |
| ۲      | ۲            | ☑ <u>STRTGY1667076</u>           | TRN500                                 | Training Services for<br>Management,<br>Leadership, and<br>Business Tools | Operational Services Division |           |
| ۲      | ۲            | STRTGY1667320                    | test1111                               | Approval Test                                                             | Operational Services Division |           |
| ۲      | ۲            | 𝔐 <u>\$IRIGY166752</u> 3         | CTR100                                 | Catering and Banquet<br>Services for the<br>Agency Department             | Operational Services Division |           |
| ۲      | ۲            | STRIGY1667781                    | JATest1                                | Job Aid Review - RrO                                                      | Operational Services Division |           |
| ۲      | ۲            | ☑ <u>STRTGY1689003</u>           | RrO - 007a                             | Training Approval<br>Plan I                                               | Operational Services Division |           |
| ۲      | ۲            | SIRIGY1689346                    | MWC001                                 | Marine Watercraft                                                         | Operational Services Division |           |
| ۲      | ۲            | ☑ <u>STRTGY1700907</u>           | WTR01                                  | Watercraft Products<br>and Services                                       | Operational Services Division |           |
| ۲      | ۲            | STRTGY1700942                    | JATest2                                | Job Aid Review 2 -<br>BrO                                                 | Operational Services Division |           |

# **Directions**

| COMMBUYS ID:             | BD-22-1080-0SD07-0SD07-7592      | 9                               |
|--------------------------|----------------------------------|---------------------------------|
| Predecessor Bid Package: | Q                                |                                 |
| Title:                   | WTR01 Commercial and Recreat     | ional Watercraft                |
| Description / Scope:     | Commercial and recreational wa   | tercraft products and services. |
| Туре:                    | **(*)**                          | *WT0 *                          |
| Agency:                  | Operational Services Division    | - 1080                          |
| Business Unit:           | OSD TRAINING                     | - OSD07                         |
| Contract Type:           | Blanket Purchase Agreement       | *                               |
| Estimated Amount:        | 1,000,000.00                     |                                 |
| SWC #:                   | WT001                            |                                 |
| Notice Type:             | Goods & Services () Construction | uction () HHS/POS *             |

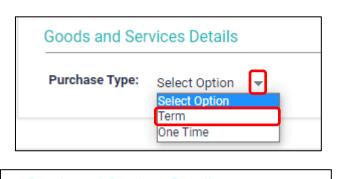

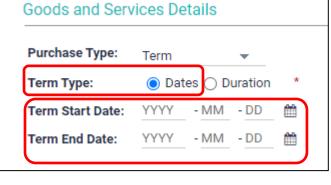

# Step 5: Completing the Bid Package Details Section

- 1. If not auto filled, enter the title of the contract in the **Title** field.
- 2. If not auto filled, enter the contract description in the **Description/Scope** field.
- 3. The **Type** field displays **\*\*(\*)**\*\* in the left box and **WTO** in the right box.
- Click on the down arrow in the Contract Type field and select Blanket Purchase Agreement from the dropdown menu.
- 5. If not auto filled, enter the expected amount of the contract in the **Estimated Amount** field.
- Enter the contract number in the SWC # field. (OSD only)
- 7. Select the appropriate radio button in the **Notice Type** field.

# Step 5: Completing the Goods and Services Details Subsection

- If Goods & Services has been chosen in the Notice Type field above, click on the down arrow in the Purchase Type field and select Term from the dropdown menu.
- 2. Select the radio button for **Dates** in the **Term Type** field.
- 3. Enter the date that the contract will begin in the **Term Start Date** field.
- 4. Enter the date that the contract will end in the **Term End Date** field.

**NOTE:** The calendar icon can also be used to enter these dates.

# **Directions**

| nned Contract Start Date: 12 - 29    | - 202 | 3 *  | <b>**</b> |     |
|--------------------------------------|-------|------|-----------|-----|
| Timeline                             |       |      |           |     |
| Intent to Procure Date:              | 08    | - 17 | - 2023    | ?   |
| Issue Date:                          | 08    | - 24 | - 2023    | Ê   |
| Pre-Bid Conference Date:             | 09    | - 06 | - 2023    | Ê   |
| Questions Acceptance Deadline:       | 09    | - 10 | - 2023    |     |
| Questions Answered Date:             | 09    | - 12 | - 2023    | 2   |
| Bid Amendment Deadline:              | 09    | - 17 | - 2023    |     |
| Online Bid Submission Training:      | 10    | - 02 | - 2023    |     |
| Closing Date:                        | 10    | - 22 | - 2023    |     |
| Presentation for Selected Bidder(s): | MM    | - DD | - YYYY    |     |
| Announcement of Awarded Bidder(s):   | 12    | - 07 | - 2023    | * 🛗 |
| Final Negotiation Date:              | MM    | - DD | - YYYY    | Ê   |
| Completion of Online Catalogs:       | ММ    | - DD | - YYYY    | ?   |

# Step 6: Completing the Bid Package Dates Section

If not auto filled, enter the start date of the contract in **Planned Contract Start Date** field. Most fields in the **Timeline** subsection will auto fill with a recommended schedule of dates. These dates are changeable. The following fields can be entered when appropriate but are not available for all contracts.

- Presentation for Selected Bidders
- Final Negotiation Date
- Completion of Online Catalogs

**NOTE:** The next section – **Bid Package Documents** requires no entry at this time. Go to **Step 7.** 

# Screenshot Statewide Contract Dates Effective Date: - 29 - 2023 \* <u>ش</u> 12 - DD Initial End Date: MM YYYY 雦 Renewal: None Ŧ Renewal: Options 🚽 👻 Option Period Duration (months) End Date Start Date MM - DD - YYYY 餔 MM - DD - YYYY Ê 1 + Add Row Remove Row

# Directions

Step 7: Completing the Statewide Contract Dates Section

NOTE: Despite the title, this section applies to non-statewide contracts as well.

- 1. If the Effective Date does not auto fill enter the beginning date of the contract.. Using the fields or the calendar icon, enter the Initial End Date.
- 2. In the **Renewal** field, if there are no renewals, leave the default as **None.**

**NOTE**: Expiration dates on contracts may not be extended unless renewal options have been included in the Request for Response or Due Diligence Notice of Intent.

To add renewal information:

- Click on the down arrow next to the field and select Options from the dropdown menu. The Option Period column defaults to 1.
- Enter the length of the renewal in the Duration (months) column.

**NOTE:** Entering a number in this field will populate the next two fields.

- Enter the **Start Date** if not populating the Duration (months) field.
- Enter the **End Date** if not populating the Duration (months) field.
- Click on the Add Row hyperlink to add additional renewal periods.

| Contra | act Categ   | ories                      |
|--------|-------------|----------------------------|
| Contra | ct Categori | ies: Products and Services |
|        |             | Marra                      |
|        |             | Name                       |
| 1      | 8           | Commercial Watercraft      |
|        |             |                            |

# **Directions**

# Step 8: Completing the Contract Categories Section

If the **Contract Categories** and **Name** fields do not auto fill, select the type of category from the dropdown menu in the **Contract Categories** field, and enter the name of the categories in the **Name** field. Use the **Add Row** feature if more than one category is being entered.

| Screenshot                                                                                                    |                                               |                                                   |        | Directions                                                                                                    |
|----------------------------------------------------------------------------------------------------|-----------------------------------------------|---------------------------------------------------|--------|----------------------------------------------------------------------------------------------------|
| Contacts Requestor: Sourcing Manager:                                                                                                    |                                               | *Field is mandatory Q                             | Sectio | : Completing the Contacts<br>n.<br>Leave the Requestor field blank<br>and click on the magnifying<br>glass search icon next to the<br>Sourcing Manager field              |
| Lookup - Sourcing Manag<br>Select an item by clicking the arrow to its left. Viet<br>Select Full Nam                                         | v an item's details by clickir                | ng its link.<br>Email Address ↑↓ ▼                | 2.     | In the Lookup – Sourcing<br>Manager popup screen, click on<br>the down (triangular) arrow in<br>the Full Name column.                                                     |
| Filter By : Fu                                                                                                    | ll Name                                       | L                                                 | 3.     | Enter the desired name in the <b>Filter By: Full Name</b> popup screen and click on the <b>OK</b> button.                                                                 |
| Lookup - Sourcing Manager<br>Select an item by clicking the arrow to its left. View an item's details by<br>Select First Name 11 T<br>S Paul | licking its link.<br>Last Name †↓ ▼<br>Martin | ¥<br>Email Address †↓ →<br>paul.g.martin@mass.gov | 4.     | When the <b>Lookup – Sourcing</b><br><b>Manager</b> popup screen re-<br>displays, click on the <b>right arrow</b><br>in the <b>Select</b> column for the<br>desired name. |
| Contacts                                                                                                    |                                               |                                                   | 5.     | When the page re-displays, the<br>desired name will display in <b>the</b><br><b>Sourcing Manager</b> field.                                                               |
| Requestor:<br>Sourcing Manager: Paul Martin                                                                                                  |                                               | *Field is mandatory. <b>Q</b>                     | 6.     | Click on the <b>SAVE</b> button at the bottom of the page.                                                                                                    |

# **Directions**

| Working Doc                                              | ument                                                                                       |                                                                                                    |                          |
|----------------------------------------------------------|---------------------------------------------------------------------------------------------|----------------------------------------------------------------------------------------------------|--------------------------|
| Document:                                                | ument                                                                                       |                                                                                                    |                          |
|                                                          | BIDPKG1667191 (Template)                                                                    | 🖄 View PDE 🛛 🕹 Upload D                                                                                                    | ocun                     |
| Data Injection:                                          | YES                                                                                         |                                                                                                    |                          |
| Comments:                                                |                                                                                             | Ι                                                                                                    |                          |
|                                                          |                                                                                             |                                                                                                    |                          |
|                                                          |                                                                                             |                                                                                                    |                          |
| o stay in Protected View                                 | Enable Editing                                                                              |                                                                                                    |                          |
|                                                          |                                                                                             |                                                                                                    |                          |
|                                                          |                                                                                             | The Commonwealth of Mi<br>Executive Office for Administration<br>Operational Services Divis<br>Charles D. Baker,<br>Karyn E. Polito, Lieutenant<br>Michael J. Heffernan, | assact<br>n and Fi       |
|                                                          |                                                                                             | Charles D. Baker,<br>Karyn E. Polito, Lieutenant<br>Michael J. Heffernan                                                                                                 | Gover<br>Gover<br>Secret |
| ERATIONAL SERVIC                                         |                                                                                             |                                                                                                    |                          |
| stant Secretary for Op                                   | erational Services                                                                          |                                                                                                    |                          |
|                                                          | Notice of Intent to Bid – Aug<br>WTR01 Commercial and Recreation<br>This is an announcement | nal Watercraft                                                                                                    |                          |
| This is a World Trade                                    | Organization (WTO) announcement only! Ple                                                   | ase do NOT contact the Issuer with ques                                                                                                    | tions                    |
| announcement and 1                                       | d bid. Bidders are solely responsible to monit<br>for complete bid posting.                 |                                                                                                    |                          |
| solicitation for a new                                   | of Massachusetts through the Operational<br>contract, WTR01 Commercial and Recreation       | Services Division (OSD) intends to po<br>al Watercraf], and to require bid submi                                                                                         | ost a<br>ission          |
| Before the solicitation                                  | will replace the current contracts 🚡                                                        | ake advantage of educational opportu                                                                                                    | nities                   |
| offered through Ope                                      | rational Services Division on the bidding proce                                             | 255.                                                                                                    |                          |
|                                                          | <u>&amp; Outreach Courses</u><br>sity Office (SDO)<br>sity Program (SDP)                    |                                                                                                    |                          |
| <ol> <li>Supplier Diver</li> <li>Environmenta</li> </ol> | sity Program (SDP)<br>Ily Preferable Products (EPP)                                         |                                                                                                    |                          |
| COMMBUYS                                                 |                                                                                             |                                                                                                    |                          |
| UNSPSC CODES:<br>12-14-20-05                             |                                                                                             |                                                                                                    |                          |
| 12-14-20-03                                              | COMMBUYS UNSPSC CODE DESCRIPTIONS:<br>Helium gas                                            |                                                                                                    |                          |
| 15-11-15-06<br>25-11-19                                  |                                                                                             |                                                                                                    |                          |
| 15-11-15-06                                              | Helium gas<br>Acetylene                                                                     |                                                                                                    |                          |
| 15-11-15-06                                              | Helium gas<br>Acetylene                                                                     |                                                                                                    |                          |
| 15-11-15-06<br>25-11-19<br>Document                      | Helium gas<br>Acetylene<br>Marine Craft Systems and Subassemblies                           |                                                                                                    |                          |
| 15-11-15-06<br>25-11-19                                  | Helium gas<br>Acetylene<br>Marine Craft Systems and Subassemblies                           |                                                                                                    |                          |

### Step 10: Completing the RFR Document/Working Document Subsection

- Click on the **Template** hyperlink in the **Document** field, then click on the **.docx** box that displays on the corner of your screen and open.
- 2. When the template displays, click on the **Enable Editing** button on the yellow stripe at the top, and review and edit the template wording as needed.
- Scroll down to the UNSPSC chart, add the relevant UNSPSC Codes and descriptions to the table, then delete the rest.
- When editing is complete click on File on the top task bar, then Save As, and click on the Save button.
- 5. Click on the X at the top right of the Notice of Intent page to close it.
- 6. When the page redisplays, click on the **Upload Document** hyperlink.
- 7. Select the edited and renamed NOI document from the saved location popup screen then click on the **Open** button on the popup screen. The edited and renamed document now appears in the **Document** field.
- 8. The **Data Injection** field defaults to **Yes** which is the recommended default.
- Enter comments in the Comments field if desired, then click on the SAVE button at the bottom of the page. This hyperlinks the NOI in the Documents field.
- 10. Click on the **SEND LETTER OF INTENT** button at the bottom of the page.

WITHDRAW

COMPLETE

÷

 $\sim$ 

Э

SEND LETTER OF INTENT

Comments:

🖹 SAVE

# Warning \* This action will send the document from this record to the associated record in your eProcurement system. Do you wish to continue? CONTINUE CANCEL Sending Document The document has been sent successfully. OK

# **Directions**

- 11. Click on the **CONTINUE** button on the **Warning** popup screen.
- After a few moments of processing, click on the OK button on the Sending Document popup screen.

**NOTE:** At this point, you will return to **COMMBUYS** to reopen the bid.

# Image: Commentary in the server of the server of the se

# Step 11: Reopening the Bid in COMMBUYS

- 1. Click on the **COMMBUYS** tab at the top of the screen. If your Bid displays, go to **Step 12.**
- 2. If not, click on the COMMBUYS logo to display your COMMBUYS homepage.
- Click on the Bid Solicitation hyperlink in the Document # column of the Recent Documents section. The bid opens to the Summary tab page.

| Screenshot                                                                                                    | Directions                                                                                                    |
|----------------------------------------------------------------------------------------------------|----------------------------------------------------------------------------------------------------|
|                                                                                                    | Step 12: Completing the Items Tab                                                                                                    |
| Open Market Bid BD-22-1080-OSD07-OSD07-75929<br>General Items Address Accounting Routing Attachments(1) Notes Bidders Questions Amendments Q&A Reminders <b>Summary</b>   | <b>NOTE:</b> If the Notice of Intent was<br>successfully sent, the <b>Attachments</b> tab<br>displays a <b>(1)</b> indicating that the NOI was                            |
|                                                                                                    | received by COMMBUYS when sent from CLM.                                                                                                    |
| Overall Validation Errors No items.                                                                                                    | 1. Click on the <b>Items</b> tab.                                                                                                    |
|                                                                                                    |                                                                                                    |
| Open Market Bid BD-22-1080-OSD07-OSD07-75929                                                                                                    | 2. Click on the <b>Add Item</b> button.                                                                                                    |
| General Items Address Accounting Routing Attachments(1) Notes Bidders Questions Amendments Q.B.A Reminders Summary General Address Accounting Attachments Notes Questions |                                                                                                    |
| There are no items. Please click 'Search Items' or 'Add Item' below to add an item.                                                                                       |                                                                                                    |
| Search Items Add Item Upload Items Export Items                                                                                                    |                                                                                                    |
| Open Market Bid BD-22-1080-OSD07-OSD07-75929<br>General Items Address Accounting Rouding Academenta(1) Notes Biddes Questions Amendments Q&A Remindes Summery             | <ol> <li>Enter a description of the bid in<br/>the <b>Description</b> field. <b>NOTE:</b> If<br/>you have multiple categories,<br/>enter the name of the first</li> </ol> |
| General Address Accounting Attachments Notes Questions                                                                                                    | category.                                                                                                    |
| ltem #: Item Type Normal 🗸                                                                                                    | <ol> <li>Select the Disable Pricing on<br/>Quote checkbox.</li> </ol>                                                                                                    |
| Print Sequence *: 1.0 Item Status: 281- In Progress Description *: Q Commercial watercraft products and services.                                                         | 5. Change the <b>Quantity</b> field to <b>1.0.</b>                                                                                                    |
|                                                                                                    | <ol> <li>Enter the 4-digit UNSPSC (United<br/>Nations Standard Products and<br/>Services Code) in the UNSPSC<br/>Segment-Family field.</li> </ol>                         |
| Disable Pricing On Quote Quantity Unit Cost Net Unit Cost UOM Cost 0.00 S0.00 EA                                                                                          | <b>NOTE:</b> This code can be searched for by clicking on the                                                                                                    |
| UNISPSCSegment-Family: 25-11 25-11 - Marine transport V Q                                                                                                    | magnifying glass search icon.                                                                                                    |
| UN SPSC Class: 15 15 - Commercial marine craft  Commodity-EPP:  Q                                                                                                    | 7. Enter the 2-digit UNSPSC Class code in the <b>UNSPSC Class</b> field.                                                                                                  |
| Additional product information > Save & Add New Save & Exit Save & Continue Reset Cancel & Exit                                                                           | <ol> <li>If you have additional items, click<br/>on the Save &amp; Add New button;<br/>otherwise click on the Save &amp;<br/>Exit button.</li> </ol>                      |

| Screenshot                                                                                                    | Directions                                                                                                    |
|----------------------------------------------------------------------------------------------------|----------------------------------------------------------------------------------------------------|
|                                                                                                    | Step 13: Completing the Bidders Tab                                                                                                    |
| Open Market Bid BD-22-1080-OSD07-OSD07-75929                                                                                                    | 1. Click on the <b>Bidders</b> tab.                                                                                                    |
| General Items Address Accounting Routing Attachments(1) Notes Bidders Juestions Amendments Q&A Reminders Summary                                                                                                    |                                                                                                    |
| General Address Accounting Attachments Notes Questions                                                                                                    |                                                                                                    |
| Open Market Bid BD-22-1080-OSD07-OSD07-75929           General term address Accounting Routing Atlachment(1) Notes Bidders Questions Amendments Q & A Reminders Summary           General term address Accounting Could Activity           Vender Validation Marining           Noted Upin Atlanting and select venders to notify           Unstantion on New and respond           Restricted bid, only velected vendors can view and respond           Vendor ID         Vendor Name           Vendor Address                                                                                                    | <ol> <li>Click on the Lookup &amp; Add<br/>Vendors button on the bottom of<br/>the page.</li> </ol>                                                                                         |
| Save & Continue Lookup & Add Vendors Save & Continue Lookup & Add Vendors                                                                                                    |                                                                                                    |
| COMMBUYS   UAT - Lookup Vendors - Geogle Chrome     Commbuys.com/bss/bid/lookupBid/Vendors.sdo7external=true&docId=BD-22-1080-OSD07-OSD07-75929&parentUrl=%2Fbss0%2Fbid%2Fbid%2      | <ol> <li>Scroll to the bottom of the<br/>Lookup &amp; Add Reference<br/>Vendors popup screen and click<br/>on the Find Vendors for All<br/>Commodity-EPPs on the Bid<br/>button.</li> </ol> |
| Supplier Diversity and Small Business Status Disability-Owned Business Enterprise (DOBE) IGBT-owned Business Enterprise (DOBE) IGBT-owned Business |                                                                                                    |
| Lookup & Add Reference Vendors - Bid BD-22-1080-OSD07-OSD07-75929<br>Vendor Lookup ₪                                                                                                    | <ol> <li>Select all Vendors by clicking on<br/>the Select checkbox at the top of<br/>the Select column. NOTE: This<br/>is the recommended best</li> </ol>                                   |
| Select     Vendor Name     Alternate     Last DO Date     Last Bid Date       ID     ID     ID     ID       00039150     All American Marine, Inc.     Jun 19, 2019       00012129     Apollo Fishing LLC     May 28, 2015       00048924     Armstrong Consolidated LLC     May 28, 2025       000048927     Artisan Boatworks     Jun 28, 2022                                                                                                    | practice.                                                                                                    |
| 000002105         ATLANTIC BOATS INC         Jun 28, 2022         Jun 27, 2022                                                                                                    |                                                                                                    |
| www.test.commbuys.com says<br>Warning: All vendors have been selected for email notification. A large                                                                                                    | 5. Click on the <b>OK</b> button in the popup box.                                                                                                    |
| quantity of vendors may take several minutes to process.                                                                                                    | <ol> <li>Click on the Save &amp; Exit button at<br/>the bottom of the page. NOTE:<br/>The page re-displays with the list<br/>of selected vendors.</li> </ol>                                |
|                                                                                                    | 7.                                                                                                    |
|                                                                                                    |                                                                                                    |

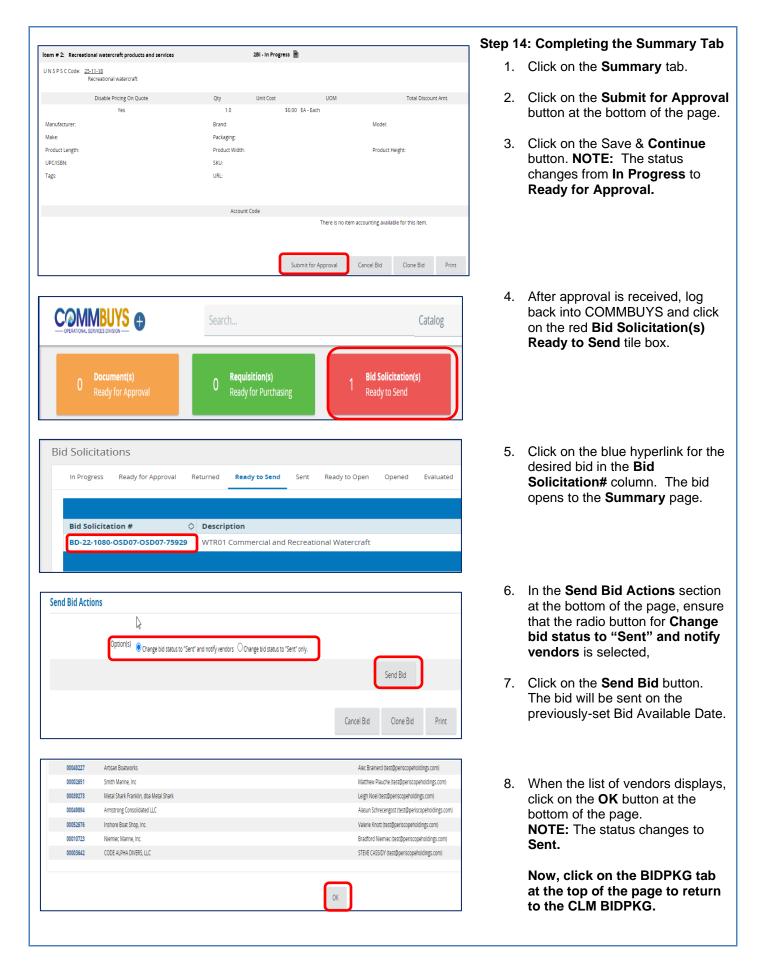

# **Directions**

| Bid Package Details      |                                              |                                  |  |  |  |  |
|--------------------------|----------------------------------------------|----------------------------------|--|--|--|--|
| COMMBUYS ID:             | BD-22-1080-OSD07-OSD07-7592                  | 29                               |  |  |  |  |
| Predecessor Bid Package: | Q                                            |                                  |  |  |  |  |
| Title:                   | WTR01 Commercial and Recreational Watercraft |                                  |  |  |  |  |
| Description / Scope:     | Commercial and recreational wa               | atercraft products and services. |  |  |  |  |
| Туре:                    | **(*)**                                      | *WT0 *                           |  |  |  |  |
| Agency:                  | Operational Services Division                | - 1080                           |  |  |  |  |
| Business Unit:           | OSD TRAINING                                 | - OSD07                          |  |  |  |  |
| Contract Type:           | Blanket Purchase Agreement                   | *                                |  |  |  |  |
| Estimated Amount:        | 1,000,000.00                                 |                                  |  |  |  |  |
| SWC #:                   | WTR01                                        |                                  |  |  |  |  |
| Notice Type:             | ◉ Goods & Services ○ Constr                  | ruction () HHS/POS *             |  |  |  |  |

# Step 15: Completing the Bid Package Details Section

- Click on the down arrow in the Type field containing the asterisks and select Request for Response from the dropdown menu.
- 2. Click on the **SAVE** button at the bottom of the page.

**NOTE:** Now that the WTO Notice of Intent has been posted, it will ultimately be superseded with the Bid Solicitation (RFR). The following steps address replacing the WTO Notice of Intent with the RFR beginning in the RFR Document section.

|                                                                                                    | nent                                                                                                    |                                                                                                    |                                                                                                    |                                                                         |                                                                                                    |               |
|----------------------------------------------------------------------------------------------------|----------------------------------------------------------------------------------------------------|----------------------------------------------------------------------------------------------------|----------------------------------------------------------------------------------------------------|-------------------------------------------------------------------------|----------------------------------------------------------------------------------------------------|---------------|
| Workir                                                                                                    | ng Documen                                                                                                    | nt                                                                                                    |                                                                                                    |                                                                         |                                                                                                    |               |
| Docum                                                                                                    | ent: RFR                                                                                                    | R-WTR00_pm                                                                                                    | 1.docx 🔔 Rep                                                                                                    | place 🛍 Remo                                                            | ve                                                                                                    |               |
| Data In                                                                                                    | ijection: YE                                                                                                    | es 🔵                                                                                                    |                                                                                                    |                                                                         |                                                                                                    |               |
|                                                                                                    |                                                                                                    |                                                                                                    |                                                                                                    |                                                                         |                                                                                                    |               |
| Comm                                                                                                    | ents:                                                                                                    |                                                                                                    |                                                                                                    |                                                                         |                                                                                                    |               |
|                                                                                                    |                                                                                                    |                                                                                                    |                                                                                                    |                                                                         |                                                                                                    |               |
| Working I                                                                                                    | Document                                                                                                    |                                                                                                    |                                                                                                    |                                                                         |                                                                                                    |               |
| Document                                                                                                    |                                                                                                    | PKG1667191                                                                                                    | <u>(Template)</u>                                                                                                    | Niew PDF                                                                | 🛓 <u>Upload Do</u>                                                                                                    | <u>cument</u> |
| 's safer to stay in Pro                                                                                                    | etected View, En                                                                                                    | able Editing                                                                                                    |                                                                                                    |                                                                         |                                                                                                    |               |
|                                                                                                    |                                                                                                    |                                                                                                    | 1                                                                                                    |                                                                         |                                                                                                    |               |
|                                                                                                    | col                                                                                                    | DPERATION<br>Request                                                                                                    | LTH OF MASSA<br>IAL SERVICES<br>for Response (                                                                                                    | CHUSETTS<br>DIVISION<br>(RFR)                                           |                                                                                                    |               |
|                                                                                                    |                                                                                                    | Commercia                                                                                                    | al and Recreati<br>nal Services Di                                                                                                    | onal Watercra                                                           | ri                                                                                                    |               |
|                                                                                                    |                                                                                                    | Operation<br>[O                                                                                                    | nal Services Di<br>[1080]<br>SD TRAINING                                                                                                    | vision                                                                  |                                                                                                    |               |
|                                                                                                    |                                                                                                    |                                                                                                    | 0-OSD07-OSD0                                                                                                    | 7-75929                                                                 |                                                                                                    |               |
|                                                                                                    |                                                                                                    |                                                                                                    |                                                                                                    |                                                                         |                                                                                                    |               |
|                                                                                                    |                                                                                                    | COM                                                                                                    | MONWEALT                                                                                                    | 2                                                                       |                                                                                                    |               |
|                                                                                                    |                                                                                                    |                                                                                                    |                                                                                                    | •                                                                       |                                                                                                    |               |
|                                                                                                    |                                                                                                    | Qr.M                                                                                                    | 1.55ACHUSET                                                                                                    | =                                                                       |                                                                                                    |               |
|                                                                                                    | Plassa N                                                                                                    | lote: This is                                                                                                    | a single docum                                                                                                    | ent associated                                                          | with a                                                                                                    |               |
|                                                                                                    | complete<br>found on                                                                                                    | Bid (also re<br>www.COM                                                                                                    | eferred to as So<br>MBUYS.com. Bi                                                                                                    | dders are resp                                                          | can be<br>onsible                                                                                                    |               |
|                                                                                                    | TOF TEVIE                                                                                                    | may con                                                                                                    | tact the OS                                                                                                    | D Help De                                                               | sk at                                                                                                    |               |
|                                                                                                    | Bidders<br>COMMB<br>technical                                                                                                    | UYS@mass                                                                                                    | .gov or at 1                                                                                                    | -888-MA-STAT                                                            | E for                                                                                                    |               |
|                                                                                                    | Bidders<br>COMMB<br>technical<br>staffed fi<br>Eastern<br>bolidave                                                                                                    | UYS@mass<br>I assistance<br>rom 8:00 AM<br>time, as app                                                                                                    | .gov or at 1<br>with COMMBUY<br>1 to 5:00 PM M<br>plicable, except                                                                                                    | -888-MA-STAT<br>/S. The Help I<br>onday through<br>on <u>federal an</u> | E for<br>Desk is<br>Friday<br>d state                                                                                                    |               |
|                                                                                                    |                                                                                                    |                                                                                                    | a single docum<br>aferred to as Sc<br>MBUYS.com. Bi<br>complying with<br>itact the OS<br>.gov or at 1<br>with COMMBU <sup>-</sup><br>A to 5:00 PM M<br>plicable, except<br>les or hardships                                                                                                    |                                                                         |                                                                                                    |               |
|                                                                                                    |                                                                                                    |                                                                                                    |                                                                                                    |                                                                         |                                                                                                    |               |
| Save As                                                                                                    |                                                                                                    |                                                                                                    |                                                                                                    |                                                                         |                                                                                                    |               |
| Save As                                                                                                    |                                                                                                    |                                                                                                    |                                                                                                    |                                                                         |                                                                                                    |               |
| Save As                                                                                                    |                                                                                                    | with disabiliti                                                                                                    | ies or hardships                                                                                                    |                                                                         |                                                                                                    |               |
| Save As                                                                                                    |                                                                                                    | with disabiliti<br>↑ ট Downlo                                                                                                    | ies or hardships                                                                                                    |                                                                         |                                                                                                    |               |
| 0                                                                                                    |                                                                                                    | with disabiliti                                                                                                    | ies or hardships                                                                                                    |                                                                         |                                                                                                    |               |
| 0                                                                                                    | Bidders                                                                                                    | with disabiliti<br>↑ ট Downlo                                                                                                    | ies or hardships<br>Nads                                                                                                    |                                                                         |                                                                                                    | × 🕞 Sa        |
| L Recent                                                                                                    | Bidders                                                                                                    | ★ C Downlo<br>VTR01,RFR_v1                                                                                                    | ies or hardships<br>Nads                                                                                                    |                                                                         |                                                                                                    | • 🕞 Sav       |
| L Recent                                                                                                    | Bidders                                                                                                    | Characteristics     Construction     Construction     Construction     Construction     Construction     Construction     Construction     Construction                                                                                                    | ies or hardships<br>Nads                                                                                                    |                                                                         |                                                                                                    | v 🕞 Sa        |
| L Recent                                                                                                    | Bidders                                                                                                    | With disabiliti                                                                                                    | ies or hardships<br>Nads                                                                                                    |                                                                         |                                                                                                    | V 🕞 Sav       |
| Commonwealth of Massach                                                                                                    | Bidders                                                                                                    | TRDL.RR.v1<br>Word Document (14<br>More options                                                                                                    | ies or hardships<br>Nads                                                                                                    |                                                                         |                                                                                                    | v 🕞 Sav       |
| Commonwealth of Massach                                                                                                    | Bidders weeks                                                                                                    | A Casabiliti     A Casabiliti     A Casabiliti     A Casabiliti     A Casabiliti     A Casabiliti     A Casability     A Casability     A             | ies or hardships<br>Nads                                                                                                    |                                                                         |                                                                                                    |               |
| Commonwealth of Messach RFR Docu Worki Docum                                                                                                    | Bidders weeks                                                                                                    | A Casabiliti     A Casabiliti     A Casabiliti     A Casabiliti     A Casabiliti     A Casabiliti     A Casability     A Casability     A             | ads<br>box                                                                                                    | That seek reas                                                          | onable                                                                                                    | Documer       |
| Commonwealth of Messach RFR Docu Worki Docum                                                                                                    | Bidders v<br>usetts<br>ment<br>nent:                                                                                                    | A Casabiliti     A Casabiliti     A Casabiliti     A Casabiliti     A Casabiliti     A Casabiliti     A Casability     A Casability     A             | ads<br>box                                                                                                    | that sook reas                                                          | onable<br>↓ Upload [<br>2                                                                                                    | Documer       |
| Commonwealth of Massach Commonwealth of Massach RFR Docu Worki Docum                                                                                                    | Bidders v<br>usetts<br>ment<br>nent:                                                                                                    | A Casabiliti     A Casabiliti     A Casabiliti     A Casabiliti     A Casabiliti     A Casabiliti     A Casability     A Casability     A             | ads                                                                                                    | View PDF                                                                | onable<br>↓ Upload [<br>2                                                                                                    | Documer       |
| Commonwealth of Massach                                                                                                    | Biddors of<br>Biddors of<br>wetts<br>ment<br>ng Documer<br>hent: wij<br>sis PC + Downloads<br>ter<br>Name<br>Name | A Comparison of the second second secon             | los or hardships                                                                                                    | That sook reas                                                          | De Search Downl                                                                                                    | Documer       |
| Commonwealth of Massach Commonwealth of Massach RFR Docu Worki Docum                                                                                                    | Biddors                                                                                                    | With disabiliti  TRU BRV1 Word Document (14 More options                                                                                                    | los or hardships                                                                                                    | That sook reas                                                          | Conable Conable Conab | Documer       |
| Commonwealth of Massach Commonwealth of Massach Commonwealth of Massach Worki Docum                                                                                                    | Biddors •<br>Biddors •<br>usetts<br>ment<br>ng Documer<br>nent: •<br>•<br>•<br>•<br>•<br>•<br>•<br>•<br>•<br>•<br>•<br>•<br>•<br>•<br>•<br>•<br>•<br>•<br>•                                                                                                    | TRU RRv1<br>Word Document (14<br>More options                                                                                                    | los or hardships                                                                                                    | That sook reas                                                          | onable                                                                                                    | Documer       |
| Commonwealth of Massach Commonwealth of Massach RFR Docu Worki Docum Composed Composed Compo | Biddors                                                                                                    | The contract of the contract of the contract o        | ios or hardships         ios           bads         ios           ios         ios           ios         ios                                                                                                    | That sook reas                                                          |                                                                                                    | Documer       |
| Commonwealth of Massach Commonwealth of Massach RFR Docu Worki Docum Composed Composed Compo | Bidders  Bidders Bidders Bidde                                                                                                    | ten_1<br>2 (2)<br>2 (2)<br>2 (2)<br>(With disabiliting the second second | isos or hardships         isos or hardships           isos or hardships         isos           isos         isos           isos         isos <td>That sook reas</td> <td>Onable         Image: Constraint of the second second</td> <td>Documer</td> | That sook reas                                                          | Onable         Image: Constraint of the second second                                 | Documer       |
| Commonwealth of Massach Commonwealth of Massach RFR Docu Worki Docum Composition Composition Composit | Biddors -<br>Biddors -<br>Biddor                                                        |                                                                                                    | ios or hardships                                                                                                    | That sook reas                                                          |                                                                                                    | Documer       |
| Commonwealth of Massach Commonwealth of Massach Commonwealth of Massach Worksi Docum Composition Composition Comp | Biddors  Biddors  Bid                                                                                                    |                                                                                                    | iss or hardships           bids           jads           jads           j                                                                                                    | That sook reas                                                          | onable                                                                                                    | Documer       |
| Commonwealth of Massach Commonwealth of Massach Commonwealth of Massach Workki Docum Comparise Comparise  | Bidders  Bidders  Bid                                                                                                    |                                                                                                    | ios or hardships         ios           ios         or hardships           ios         ios           ios         ios                                                                                                    | That sook reas                                                          | 2010 E                                                                                                    | Documer       |

### Step 16: Completing the RFR Document/Working Document Subsection

- Go to the RFR/Working Document subsection and click on the checkbox next to **Remove.**
- 2. Click on the **SAVE** button at the bottom of the page, then click on the **COMPLETE** button at the bottom of the page This will remove the prior WTO NOI document and replace it with the RFR template.
- 3. Click on the Template hyperlink, then click on the **.docx** box on the corner of your screen and open.
- 4. When the document displays, click on the **Enable Editing** button and edit the template.

- 5. After editing, click on **File** and **Save As**.
- 6. Click on Save.
- 7. Click on the **X** at the top right of the screen to close the document.
- 8. When the page re-displays, click on the **Upload document** hyperlink.
- 9. Select the edited RFR document from the popup screen and click on the **Open** button. The edited document title now displays in the Document field.

**NOTE:** Leave the **Data Injection** field set to **Yes** and enter comments in the **Comments** field if desired.

10. Click on the **Save** button at the bottom of the page.

# **Directions**

| Due Date            | e: <u>MM</u> - E | DD - YYYY 🏥 Comments: |          |                 |             |   |
|---------------------|------------------|-----------------------|----------|-----------------|-------------|---|
| Send Rei            | minders: YES     | 9                     |          |                 |             |   |
|                     | External User    | Name                  | Email    | Permission (?)  | Status      |   |
| 8                   | 0                | Û                     | <u>Q</u> | Select Option 💌 | Not Started | • |
| <b>+</b> <u>Add</u> | Row Remov        | e Row                 |          |                 |             |   |

Screenshot

# Step 17: Completing the Working Document Collaboration Subsection

**NOTE:** At various stages in the **Contract Lifecycle Management** process, collaboration occurs among members of Strategic Sourcing Teams (SSTs).

- 1. The Status **Not Started** displays. Enter a date that collaboration comments will be due in the **Due Date** field.
- 2. Enter comments about the collaboration in the **Comments** text box if applicable.
- 3. Ensure that **YES** displays in the **Send Reminders** field. **NOTE:** Reminders will be sent 7 days and 2 days prior to those collaborators who have not completed the collaboration.

**NOTE:** Collaborators can include users who are either external or internal to your work group.

- To add an external collaborator, go to **Step 18.**
- To add an internal collaborator, go to **Step 19.**

# **Directions**

| Status:         | Not Started 🕼 EDIT | SHARE          |                 |               |
|-----------------|--------------------|----------------|-----------------|---------------|
| Due Date:       | MMDDYYYY 🛱 Comme   | ents:          | <i>"</i>        |               |
| Send Reminders: | YES                |                | U               |               |
| Externa         | al User Name       | Email          | Permission ?    | Status        |
| 8               |                    | ۵              | Select Option 🔻 | Not Started 👻 |
|                 | Edit<br>Com        | ment<br>i Only |                 |               |
|                 |                    |                |                 |               |
|                 |                    |                |                 |               |
|                 | Status             | 6              |                 |               |

# Step 18: Adding an External Collaborator

- 1. Select the **External User** checkbox.
- 2. Enter the collaborator's **Name** and **Email** address in the respective fields.

**NOTE:** The collaborator can be removed by clicking on the blue and white X icon at the beginning of the row. Additional users can be added by clicking on the **Add Row** hyperlink at the bottom of the subsection.

- 3. Click on the **down arrow** in the **Permission** column and select:
  - Edit if the user will have the ability to edit the document.
  - **Comment** if the user cannot edit the document but can enter comments about it.
  - Read Only if the user can review the document but cannot edit or enter comments.

**NOTE:** The Status column displays **Not Started** for each user prior to the start of the collaboration.

Go to Step 19 to add internal collaborators, otherwise go to Step 20.

|                |                             | Title                 | Status                    | Due Date       | Notes             |                   |
|----------------|-----------------------------|-----------------------|---------------------------|----------------|-------------------|-------------------|
| 3              |                             |                       |                           |                |                   |                   |
|                | Û Q                         |                       | Not Required              | MM - DD - YYYY | <b>#</b>          |                   |
|                |                             |                       |                           |                |                   |                   |
|                |                             |                       |                           |                |                   |                   |
|                |                             |                       | [4]                       |                |                   |                   |
| Lookup         | ) - Collabora               | ator Name             |                           |                |                   | \$                |
| Select an iter | n by clicking the arrow     | to its left. View an  | item's details by clickin | a its link     |                   |                   |
| Select         | Form Number                 |                       | Full Name 1               |                | Email Address 🏦 👻 |                   |
| 361661         | Porti Nulliber              | 14 .                  | rui Name 1.               | ·              |                   |                   |
|                | Г                           |                       |                           |                |                   | ו                 |
|                |                             | Filter E              | By : Full f               | Name           |                   |                   |
|                |                             |                       | ок                        | CANG           |                   |                   |
|                |                             |                       | OK                        | CANG           | JEL               |                   |
|                |                             |                       |                           |                |                   |                   |
| ookun          | - Collabora                 | tor Name              | [1]                       |                |                   |                   |
| oonap          | conabora                    |                       | .[']                      |                |                   |                   |
| Select an item | by clicking the arrow t     | o its left. View an i | tem's details by clicking | g its link.    |                   |                   |
| Select         | Form Numb                   | er †↓ <del>▼</del>    | Full                      | Name 🏦 🕇       | Email Address     | 1 -               |
| ۲              |                             |                       |                           |                | Enter Address     | + •               |
| Ľ              | USER164                     | 1 <u>5611</u>         | Ren                       | ee O'Rourke    | renee.orourke@ma  |                   |
| Ľ              | <i>■</i> <u>USER164</u>     | <u>15611</u>          | Ren                       |                |                   |                   |
|                | USER164                     | 1 <u>5611</u>         | Ren                       |                |                   |                   |
|                | USER164                     | <u>15611</u>          | Ren                       |                |                   |                   |
| _              |                             | 15611                 |                           | ee O'Rourke    | renee.orourke@ma  | ss.gov            |
| Extern         | nal User Name               |                       | Err                       | ee O'Rourke    |                   |                   |
| _              |                             |                       | Err                       | ee O'Rourke    | renee.orourke@ma  | ss.gov            |
| Exten<br>S     | nal User Name<br>Renee O'Rr |                       | Err                       | ee O'Rourke    | renee.orourke@ma  | sss.gov<br>Status |
| Extern         | nal User Name               |                       | Err                       | ee O'Rourke    | renee.orourke@ma  | sss.gov<br>Status |
| Exten<br>S     | nal User Name<br>Renee O'Rr |                       | Err                       | ee O'Rourke    | renee.orourke@ma  | sss.gov<br>Status |
| Exten<br>S     | nal User Name<br>Renee O'Rr |                       | Err                       | ee O'Rourke    | renee.orourke@ma  | sss.gov<br>Status |
| Exten<br>S     | nal User Name<br>Renee O'Rr |                       | Err                       | ee O'Rourke    | renee.orourke@ma  | sss.gov<br>Status |
| Exten<br>S     | nal User Name<br>Renee O'Rr |                       | Err                       | ee O'Rourke    | renee.orourke@ma  | sss.gov<br>Status |
| Exten<br>S     | nal User Name<br>Renee O'Rr |                       | Err                       | ee O'Rourke    | renee.orourke@ma  | sss.gov<br>Status |
| Exten<br>S     | nal User Name<br>Renee O'Rr |                       | Err                       | ee O'Rourke    | renee.orourke@ma  | sss.gov<br>Status |
| Exten<br>S     | nal User Name<br>Renee O'Rr |                       | Err                       | ee O'Rourke    | renee.orourke@ma  | sss.gov<br>Status |
| Exten<br>S     | nal User Name<br>Renee O'Rr |                       | Err                       | ee O'Rourke    | renee.orourke@ma  | sss.gov<br>Status |

# **Directions**

# Step 19: Adding an Internal Collaborator

- 1. Click on the **magnifying glass** search icon.
- 2. In the Lookup Collaborator Name popup box, click on the down triangle in the Full Name column.
- 3. In the **Filter By: Full Name** popup box, enter the collaborator's name, then click on the **OK** button.
- 4. When the Lookup Collaborator Name popup box re-displays, click on the right arrow in the Select column.

**NOTE:** Do not click on the USER hyperlink in the Form Number column.

5. The selected internal collaborator's **Name** and **Email** address now display in the respective fields.

**NOTE:** The collaborator can be removed by clicking on the blue and white X icon at the beginning of the row. Additional users can be added by clicking on the **Add Row** hyperlink at the bottom of the subsection.

### CONTINUED ON NEXT PAGE.

# Permission (?) Select Option -Select Option Owner Edit Comment Read Only

# **Directions**

- 6. Click on the **down arrow** in the **Permission** column and select:
  - **Owner** if the user selected will be an owner of the document.
  - Edit if the user will have the ability to edit the document.
  - **Comment** if the user cannot edit the document but can enter comments about it.
  - Read Only if the user can review the document but cannot edit or enter comments.

**NOTE:** The Status column displays **Not Started** for each user prior to the start of the collaboration.

| Screenshot                                                                                                    | Directions                                                                                                    |
|----------------------------------------------------------------------------------------------------|----------------------------------------------------------------------------------------------------|
| Working Document Collaboration         Status:       Not Started         Image: Due Date:       MM - DD - YYYY         Emmode: Due Date:       MM - DD - YYYY        | <ul> <li>Step 20: Starting the Collaboration<br/>Process</li> <li>1. Click on the EDIT button. When<br/>you do, your name is added to the<br/>list of collaboratorsand the</li> </ul> |
| Send Reminders: VIS • ?  External User Name Email Permission ? Status  External User Name Email Permission ? Status  + Add Row Row  Tasks                            | <ol> <li>Click on the New Task button on the left side of the page.</li> </ol>                                                                                                    |
| O Tasks New Task Type task here. You can highlight a text area in the document to link to your task.                                                                 | <ol> <li>When the New Task section<br/>redisplays, click in the text box<br/>and enter a task.</li> </ol>                                                                             |
| Assigned To:<br>Renee O'Rourke ~<br>Create Task Cancel                                                                                                    | 4. Click on the <b>down arrow</b> in the <b>Assigned To:</b> field and select a collaborator for the assigned task.                                                                   |
|                                                                                                    | 5. Click on the <b>Create Task</b> button.                                                                                                    |
| Tasks     1 Tasks     New Task     Status     Assignee     O:Renee O'Rourke / By:Paul Martin     V29/2022 11:28 AM     Assigned     Task: Please edit.     Add Reply | <b>NOTE:</b> The <b>New Task</b> screen re-<br>displays with the entered<br>information.                                                                                              |
| COMPLETE REVIEW SHARE DOCUMENT GO TO RECORD                                                                                                    | <ol> <li>Click on the GO TO RECORD<br/>button at the bottom of the page<br/>to return to the Working<br/>Document Collaboration</li> </ol>                                            |
| Status: Draft Complete Complete @                                                                                                    | subsection. The status is <b>Draft.</b>                                                                                                    |
| Due Date:       06       - 29       - 2022                                                                                                    | 7. Click on the <b>SHARE</b> button.                                                                                                    |
| External User Name Email Permission ? Status                                                                                                    |                                                                                                    |
| Renee O'Rourke                                                                                                    |                                                                                                    |
| Paul Martin     D     Paul Grantin@mass.gov     Owner     Not Started                                                                                                |                                                                                                    |
| + Add Row CRemove Row                                                                                                    |                                                                                                    |

# **Directions**

8. When collaboration is completed, click on the **COMPLETE** button.

| Status:  | S           | hared                  | 🕑 EDIT   | Ł REPLACE | WORKI      | NG DOCUMENT              | ✓ COMPLETE | X CANCE           | iL 🗍 N | IOTIFY SHARED C  | COLLABORATORS |
|----------|-------------|------------------------|----------|-----------|------------|--------------------------|------------|-------------------|--------|------------------|---------------|
| Due Date | e: 06       | - 29                   | - 2022 🛗 | Comme     | ents:      |                          |            |                   |        |                  |               |
| Send Re  | minders:    | YES 🔵 🔋                |          |           |            |                          |            |                   |        |                  |               |
|          | orators   Q | ves ) ?<br>O currently |          |           |            | Email                    |            | Permissio         | n 🤊    | Statue           |               |
|          |             | 0 currently<br>er Name |          |           | ů <u>Q</u> | Email<br>renee.orourke@n | nass.gov   | Permissio<br>Edit | n ?    | Status<br>Shared | <b>.</b>      |

| Com                                                     | pleting Col                                   | lab  | oration                             |                        |                            | ×  | redline<br>this sta | : It is important to ensure that<br>es and comments are resolved<br>age in the process prior to clic<br>e OK button. |
|---------------------------------------------------------|-----------------------------------------------|------|-------------------------------------|------------------------|----------------------------|----|---------------------|----------------------------------------------------------------------------------------------------|
| If the do                                               | cument contains r<br>in the working<br>CANCEL |      | es and/or comm<br>iment if they are |                        |                            | ed | 7.                  | Click on the <b>OK</b> button in th<br><b>Completing Collaboration</b><br>popup box.                                 |
|                                                         |                                               |      |                                     |                        |                            |    |                     |                                                                                                    |
| Working Document                                        | Collaboration                                 | E () |                                     |                        |                            |    | 8.                  | The status changes to <b>Completed.</b>                                                                              |
| Status: Co<br>Due Date: 06                              |                                               | E ?  |                                     |                        |                            |    | 8.                  |                                                                                                    |
| Status: Co<br>Due Date: 06                              | mpleted                                       | E () | Email                               | Permission ?           | Status                     |    | 8.                  |                                                                                                    |
| Status: Co<br>Due Date: <u>06</u><br>Send Reminders: (M | mpleted                                       |      | Email<br>renee.orourke@mass.gov     | Permission ?<br>Edit v | <b>Status</b><br>Completed | Ŧ  | 8.                  |                                                                                                    |

| COMMBUYS CLM HOME MY LIST                                                                                                    |          | 1: Accessing the Package<br>eents Tab                                                                                                    |
|----------------------------------------------------------------------------------------------------|----------|----------------------------------------------------------------------------------------------------|
| Bid Package (Draft) STRTGY1667145 > B Bid Packages Package Documents                                                                                                    | 1.       | Click on the <b>Package</b><br><b>Documents</b> tab near the top of<br>the page.                                                                                                    |
| COMMBUYS CL. M HOME MY LIST REPORTS CREATE Search Q<br>Bid Package Package Documents<br>STRTCY1667145<br>Bid Packages Package Documents<br>Form 11 + Form Type 11 Revision 11 + Signed 11 +<br>NEW REFRESH                                                                                                    | 2.       | Click on the <b>NEW</b> button.                                                                                                    |
| COMMBUYS CEM       HOME       MY LIST       REPORTS       CREATE       Search       Q         Package Document         Package Document Information         Document Type:       Select Option       Image: Colspan="2">Image: Colspan="2">Colspan="2">Colspan="2"       Colspan="2">Colspan="2"       Colspan="2">Colspan="2"       Colspan="2"       Colspan="2                                                                                                    | 3.       | In the Document Type field, click<br>on the <b>down arrow</b> next to<br><b>Select Option</b> , and select the<br>desired document.                                                                                                    |
| COMMBUYS CIM HOME MY LIST REPORTS CREATE Search Q                                                                                                    | 4.       | Add notes if desired.                                                                                                    |
| Package Document Information  Document Type: Prompt Pay Discount Date Verified: Include with Vendor Contract: Select Option Tasks Notes & Attachments  Select Select Selec | 5.<br>6. | Click on the <b>down arrow</b> next to<br>the <b>Include with Vendor</b><br><b>Contract</b> field and select <b>Yes</b><br>from the dropdown menu for<br>documents to be included with the<br>vendor contract.<br>Click on the <b>SAVE</b> button at the<br>bottom of the page. |
| htract Document  htract Source: Standard  Working Document  Current Working Document: WPKGD0C1472558-0001 (Template) Aview PDE  Lyload Document                                                                                                    | 7.       | Click on the <b>Upload Document</b><br>hyperlink and select the<br>attachment from its location on<br>your computer.                                                                                                    |
| Package Document (Propare)         -strictsviso2145 - BIDERG1662191 - PRCDOC1667191-0001         Package Document Information         Document Type:       Prompt Pay Discount         Date Verified:                                                                                                    | 8.       | Click on the <b>SAVE</b> button at the<br>bottom of the page, edit as<br>needed, then click on the<br><b>VERIFIED</b> button at the bottom of<br>the page. Repeat this process for<br>each attachment.                                                                          |
| COMMBUYS CLM HOME MY LIST REPORTS Package Document (Verified) > STRTGY1667145 > 3IDPKG1667191 - 0001                                                                                                    | 9.       | Click on the <b>BIDPKG</b> hyperlink at<br>the top of the page to leave the<br>Package Documents tab and<br>return to the Bid Package.                                                                                                    |

| Step 22: Completing the Approvers<br>Section1. For sequential approvals, select<br>Serial from the dropdown menu in<br>the Approval Method field. For<br>Simultaneous select |
|----------------------------------------------------------------------------------------------------|
| Serial from the dropdown menu in the Approval Method field. For                                                                                                    |
| Simultaneous approvals, select <b>Parallel.</b>                                                                                                    |
| 2. Click on the <b>magnifying glass</b> search icon in the <b>Submitted For Approval By</b> field.                                                                           |
|                                                                                                    |
| <ol> <li>When the Lookup-Approver<br/>Name popup box displays, select<br/>the right arrow in the Select<br/>column next to the desired<br/>approver.</li> </ol>              |
| <ol> <li>Enter notes, if desired, in the<br/>Notes text box.</li> </ol>                                                                                                    |
| <ol> <li>Click on the Add Row hyperlink if<br/>you wish to add additional<br/>approvers.</li> </ol>                                                                          |
| <b>NOTE:</b> ACPO Approval, Agency<br>Head Approval, and CCPO<br>Approval fields are optional fields<br>that can be used if part of your<br>organizational approval process. |
|                                                                                                    |

| Scr | een    | shot                                 |                               |                               |                                |                 | Directions                                                                                   |
|-----|--------|--------------------------------------|-------------------------------|-------------------------------|--------------------------------|-----------------|----------------------------------------------------------------------------------------------|
|     |        | Legal<br>Name:<br>Due Date<br>Notes: | a: MM                         | - <u>DD</u> - <u>YYY</u>      |                                | Step 2<br>subse |                                                                                              |
|     |        | egal Approver                        | ew an item's details by click | ting its link.                | ×                              |                 |                                                                                              |
|     | Select | First Name 🏦 👻                       | Last Name 🏦 👻                 | Title 🏦 👻                     | Email Address 🏦 🔫              | 2.              | When the <b>Lookup – Legal</b>                                                               |
| ۲   | ۲      | MASS                                 | Legal Approver                |                               | mbusby@test2.asccontracts.com  |                 | Approver popup screen displays,                                                              |
| ۲   | ۲      | QA MASS                              | Legal Approver                |                               | mbusby@test2.asccontracts.com  |                 | select the right arrow in the                                                                |
| ۲   | ۲      | Wick                                 | Webber                        | Devops                        | wick.webber@mdfcommerce.com    |                 |                                                                                              |
| ۲   | ۲      | Marianne                             | Eid                           | BA                            | marianne.eid@mdfcommerce.com   |                 | Select column next to the name of                                                            |
| ۲   | ۲      | Donna                                | Webster                       | ВА                            | donna.webster@mdfcommerce.com  |                 | the legal approver.                                                                          |
| ۲   | ۲      | Rajiv                                | Singh                         | Technical Lead                | rajiv.singh@mass.gov           |                 | the legal approver.                                                                          |
| ۲   | ۲      | Legal                                | Approver                      | Legal Approver                | OSD-CLM-LA@mass.gov            |                 |                                                                                              |
| ۲   | Å      | Brian                                | Smith                         | BA                            | brian.smith@mdfcommerce.com    |                 |                                                                                              |
| ۲   | ۲      | Nicole                               | St. Pierre                    | Legal, Policy and Compliance  | nicole.st.pierre@mass.gov      |                 |                                                                                              |
| ۲   | ۲      | Marianne                             | Eid                           | BA                            | test@periscopeholdings.com     |                 |                                                                                              |
| ۲   | ۲      | Remi                                 | Harrison                      | Performance Analytics Intern  | remi.harrison@mass.gov         |                 |                                                                                              |
| ۲   | ۲      | Matthew                              | Chester                       | COMMBUYS Help Desk Specialist | matt.chester@mdfcommerce.com   |                 |                                                                                              |
| ۲   | ۲      | CLM                                  | User                          | Contract Manager              | clmuser@phimail.mailinator.com |                 |                                                                                              |
| ۲   | ۲      | CloudQA                              | Multi-role User               | CloudQA Multi-Role User       | CLMtest2@mailinator.com        |                 |                                                                                              |
| ٢   | ۲      | COMMBUYS                             | Training                      | COMMBUYS Training             | commbuystraining@mass.gov      |                 |                                                                                              |
|     |        |                                      | ١                             | /iewing 1 - 15 of 15          |                                |                 |                                                                                              |
|     |        | SAVE SUBN                            | IIT FOR APPROVA               | L WITHDRAW                    | 23                             | 3.<br>4.        | Click on the <b>SAVE</b> button at the bottom of the page.<br>Click on the <b>SUBMIT FOR</b> |
|     |        |                                      |                               |                               |                                |                 | <b>APPROVAL</b> button at the bottom of the page.                                            |

| Document Number:         WTR001         Q           Title:         Commercial and Recreational Watercraft           Agency:         Operational Services Division         - 1080 A gency Code does not match the Bid Package                                                                                                    | Sourcing Strategy    | Details                                                                            |
|----------------------------------------------------------------------------------------------------|----------------------|------------------------------------------------------------------------------------|
| Title:       Commercial and Recreational Watercraft         Agency:       Operational Services Division       - 1080 A gency Code does not match the Bid Package         Business Unit:       Operational Services Division       - 0SD01 B gusiness Unit does not match the Bid Package         Bid Package Details       -       OSD01 Package         COMMBUYS ID:       BD-22-1080-OSD07-0SD07-75929         Predecessor Bid Package:       Q         Title:       WTR01 Commercial and Recreational Watercraft         Description / Scope:       Commercial and recreational watercraft products and services.         Type:       Request for Response         Agency:       Operational Services Division         Operational Services Division       - 1080         Business Unit:       OSD TRAINING         Ost Training       - 0SD07         Contract Type:       Blanket Purchase Agreement         1,000,000.00       *         Swc #:       WTR01         Notice Type:       @ Goods & Services O Construction O HHS/POS         Goods and Services Details       *         Purchase Type:       @ pates O Duration                                                                                                    |                      |                                                                                    |
| Business Unit:       Operational Services Division       OSDO1 Description       Description         Bid Package Details       Q         COMMBUYS ID:       BD-22-1080-OSD07-OSD07-75929         Predecessor Bid Package:       Q         Title:       WTR01 Commercial and Recreational Watercraft         Description / Scope:       Commercial and recreational watercraft products and services.         Type:       Request for Response         Agency:       Operational Services Division         Operational Services Division       1080         Business Unit:       OSD TRAINING         Contract Type:       Blanket Purchase Agreement         1,000,000.00       SWC #:         WTR01       Operations         Notice Type:       @ Goods & Services O Construction O HHS/POS         Goods and Services Details       Purchase Type:         Purchase Type:       Term         @ Dates O Duration       *                                                                                                    |                      |                                                                                    |
| Bid Package Details         CoMMBUYS ID:       BD-22-1080-OSD07-OSD07-75929         Predecessor Bid Package:      Q         Title:       WTR01 Commercial and Recreational Watercraft         Description / Scope:       Commercial and Recreational Watercraft products and services.         Description / Scope:       Commercial and recreational watercraft products and services.         Type:       Request for Response • • •         Agency:       Operational Services Division • 1080         Business Unit:       OSD TRAINING • OSD07         Contract Type:       Blanket Purchase Agreement • •         Estimated Amount:       1,000,000.00         SWC #:       WTR01         Notice Type:       Image: Goods & Services Construction Omercial Services Construction Omercial Services Construction Services Construction Services Construction Services Construction Services Construction Services Construction Servic | Agency:              | Operational Services Division - 1080 📤 Agency Code does not match the Bid Package  |
| COMMBUYS ID:       BD-22-1080-OSD07-OSD07-75929         Predecessor Bid Package:      Q         Title:       WTR01 Commercial and Recreational Watercraft       *         Description / Scope:       Commercial and Recreational Watercraft products and services.       *         Type:       Request for Response       *         Agency:       Operational Services Division       -         Business Unit:       OSD TRAINING       -         Contract Type:       Blanket Purchase Agreement       *         Estimated Amount:       1,000,000.00         SWC #:       WTR01         Notice Type:       @ Goods & Services O Construction O HHS/POS *         Goods and Services Details       *         Purchase Type:       *         *       *                                                                                                    | Business Unit:       | Operational Services Division - OSD01 🕭 Business Unit does not match the Bid Packs |
| Predecessor Bid Package:       Q         Title:       WTR01 Commercial and Recreational Watercraft       *         Description / Scope:       Commercial and recreational watercraft products and services.       *         Type:       Request for Response • *       *         Agency:       Operational Services Division • 1080       Business Unit:       OSD TRAINING • 0SD07         Contract Type:       Blanket Purchase Agreement • *       *         Estimated Amount:       1,000,000.00         SWC #:       WTR01         Notice Type:       @ Goods & Services O Construction O HHS/POS *         Goods and Services Details       Purchase Type:       Term • *         Purchase Type:       @ Duration *                                                                                                    | Bid Package Detai    | Is                                                                                 |
| Title:       WTR01 Commercial and Recreational Watercraft         Description / Scope:       Commercial and recreational watercraft products and services.         Type:       Request for Response         Agency:       Operational Services Division         Description / Scope:       •         Type:       Request for Response         Agency:       Operational Services Division         Description:       OSD TRAINING         Business Unit:       OSD TRAINING         Contract Type:       Blanket Purchase Agreement         #       1,000,000.00         SWC #:       WTR01         Notice Type:       @ Goods & Services O Construction O HHS/POS         Goods and Services Details       Purchase Type:         Purchase Type:       @ Dates O Duration                                                                                                    | COMMBUYS ID:         | BD-22-1080-OSD07-OSD07-75929                                                       |
| Description / Scope:       Commercial and recreational watercraft products and services.         Type:       Request for Response • • •         Agency:       Operational Services Division • 1080         Business Unit:       OSD TRAINING • OSD07         Contract Type:       Blanket Purchase Agreement • • *         Estimated Amount:       1,000,000.00         SWC #:       WTR01         Notice Type:       @ Goods & Services ◯ Construction ◯ HHS/POS *         Goods and Services Details       •         Purchase Type:       Term • •         Term Type:       @ Dates ◯ Duration •                                                                                                    | Predecessor Bid Pac  | kage: Q                                                                            |
| Description / Scope:       Request for Response       *         Type:       Request for Response       *         Agency:       Operational Services Division       - 1080         Business Unit:       OSD TRAINING       - 0SD07         Contract Type:       Blanket Purchase Agreement       *         Estimated Amount:       1,000,000.00         SWC #:       WTR01         Notice Type:       @ Goods & Services O Construction O HHS/POS         Goods and Services Details       *         Purchase Type:       Term         *       *                                                                                                    | Title:               | WTR01 Commercial and Recreational Watercraft *                                     |
| Agency:       Operational Services Division       1080         Business Unit:       OSD TRAINING       0SD07         Contract Type:       Blanket Purchase Agreement       •         Estimated Amount:       1,000,000.00         SWC #:       WTR01         Notice Type: <ul> <li>© Goods &amp; Services ○ Construction ○ HHS/POS</li> <li>*</li> <li>Goods and Services Details</li> <li>Purchase Type:</li> <li>© Dates ○ Duration</li> <li>*</li> </ul>                                                                                                    | Description / Scope: | Commercial and recreational watercraft products and services.                      |
| Business Unit:       OSD TRAINING       - OSD07         Contract Type:       Blanket Purchase Agreement       - *         Estimated Amount:       1,000,000.00         SWC #:       WTR01         Notice Type:       @ Goods & Services O Construction O HHS/POS *         Goods and Services Details         Purchase Type:       Term         •       •                                                                                                    | Туре:                | Request for Response 👻 *                                                           |
| Contract Type:       Blanket Purchase Agreement       *         Estimated Amount:       1,000,000.00         SWC #:       WTR01         Notice Type:       © Goods & Services ◯ Construction ◯ HHS/POS *         Goods and Services Details         Purchase Type:       Term *         Term Type:       © Duration *                                                                                                    | Agency:              | Operational Services Division - 1080                                               |
| Estimated Amount: 1,000,000.00<br>SWC #: WTR01<br>Notice Type:   Goods & Services O Construction O HHS/POS *<br>Goods and Services Details<br>Purchase Type: Term *<br>Term Type:  Dates O Duration *                                                                                                    | Business Unit:       | OSD TRAINING - OSD07                                                               |
| SWC #: WTR01<br>Notice Type:   Goods and Services O Construction O HHS/POS  Goods and Services Details  Purchase Type: Term Term Type:  Dates O Duration                                                                                                    | Contract Type:       | Blanket Purchase Agreement 👻 *                                                     |
| Notice Type:   Goods & Services O Construction O HHS/POS  Goods and Services Details  Purchase Type: Term Term Type:  Dates O Duration                                                                                                    | Estimated Amount:    | 1,000,000.00                                                                       |
| Goods and Services Details  Purchase Type:  • • • • • • • • • • • • • • • • • •                                                                                                    | SWC #:               | WTR01                                                                              |
| Purchase Type: Term                                                                                                    | Notice Type:         | Goods & Services 	Construction 	HHS/POS *                                          |
| Term Type:   Dates  Duration *                                                                                                    | Goods and Se         | rvices Details                                                                     |
|                                                                                                    | Purchase Type:       | Term 👻                                                                             |
|                                                                                                    | Term Type:           | ● Dates ○ Duration *                                                               |
| 🖹 SAVE SEND BID WITHDRAW 🛛 🐱 🖓                                                                                                    |                      |                                                                                    |
|                                                                                                    |                      |                                                                                    |

This action will send the document from this record to the associated record in your eProcurement system. Do you wish to continue?

CANCEL

The document has been sent successfully.

Bid Package (Ready to Post)

>STRTGY1667145 > BIDPKG1667191

×

CONTINUE

OK

Sending Document

# Directions

**NOTE:** The status changes to **Pending Approval.** After approval is received from the sourcing manager, the status changes to **Pending Legal Approval.** After legal approval, the status changes to **Approved**.

5. After legal approval is received, return to the **BIDPKG** and click on the **SEND BID** button on the bottom of the page.

6. Click on the **Continue** button in the **Warning** popup screen.

7. After the request is processed, click on the **OK** button in the **Sending Document** popup screen.

8. **NOTE:** The status changes to **Ready to Post.** No further action is required in CLM.

Now return to the bid in COMMBUYS.

### Step 24: Completing the COMMBUYS Open Market Bid BD-22-1080-OSD03-OSD03-76004 Address Tab unting Routing Attac nts Notes Bidders Questions Amendments Q&A Rer Ship-to Addres: Bill-to Address NOTE: The General and Items tab ٩ Q OSD07 - OSD TRAI OSD07 - OSD TRAINING OSD Training information carries over from the Notice of OSD Training 1 Ashburton Place Suite 1017 Boston, MA 02108 1 Ashburton Place Suite 1017 Boston, MA 02108 Intent phase (if activated). Changes may US Email: test@periscopel Phone: (123)456-7890 US Email: test@periscop Phone: (123)456-7890 be made if needed. If the default Ship-to or Bill-to address do not need to be Save & Continue Apply Ship-to to All Items Apply Bill-to to All Items changed, go on to Step 25. If changes need to be made to the default Ship-to or Bill-to address: 1. Click on the magnifying glass search icon. Lookup Ship-to Address - Open Market Bid BD-22-1080-OSD03-OSD03-76004 2. Click on the Find It button on the Lookup Ship-to Address popup Search Using: ALL of the criteria 🗸 screen. Search Fields Department ID Department Name Department Suffix ID Department Suffix N Location ID Location Name City County se by АВ C D E F G H I J K L M N O P Q R S T U V W X Y Z Find It Clear Close Window 3. Select the radio button in the OSD OVM / Tim Morrissey OVMW OSD09 OSD OVM OSD OVM/Westborough Select column next to the desired OSD OVM / Westborough Office 288 Lyman Street address. Westborough, MA 01581 US Email: 4. Click on the Select button at the test@periscopeholdings.com Bottom of the page. OSD10 OSD HRA HRAAD OSD HRA AP Accounts Payable 1 Ashburton Place Room 1017 Boston, MA 02108 US Email test@periscopeholdings.com Phone: (123)456-7890 1-25 of 40 12 Select Close Window 5. Click on the Save & Continue Open Market Bid BD-22-1080-OSD03-OSD03-76004 button. General Items Address Accounting Routing Attachments Notes Bidders Questions Amendments Q.8.A Reminders Summar NOTE: The Accounting tab is not used. Confirmation Messages The Routing tab displays your approval Changes saved successfully path when submitting documents. The Ship-to Address Bill-to Address OVMW - OSD OVM/Westborough Q OSD07 - OSD TRAI ۵ Attachments tab will contain any OSD OVM / Tim Morrissey OSD OVM / Westborough Office 288 Lyman Street OSD Training Ashburton Place Juite 1017 documents previously sent over from CLM 88 Lyman Street Vestborough, MA 01581 Boston, MA 02108 (i.e. Letter of Intent; RFR). Email: test@periscopeholdings.com Phone: (123)456-7890 Email: test@periscope Phone: (123)456-7890 Save & Continue Apply Ship-to to All Items Apply Bill-to to All Items

Directions

Screenshot

# **Directions**

| te All Note Date User                                                           | Note                                                                                                    |
|---------------------------------------------------------------------------------|----------------------------------------------------------------------------------------------------|
| Paul Martin                                                                     |                                                                                                    |
|                                                                                 |                                                                                                    |
|                                                                                 | Save & Continue Reset                                                                                                    |
|                                                                                 |                                                                                                    |
|                                                                                 |                                                                                                    |
|                                                                                 |                                                                                                    |
|                                                                                 |                                                                                                    |
|                                                                                 |                                                                                                    |
|                                                                                 |                                                                                                    |
|                                                                                 |                                                                                                    |
|                                                                                 |                                                                                                    |
|                                                                                 |                                                                                                    |
|                                                                                 |                                                                                                    |
|                                                                                 |                                                                                                    |
|                                                                                 |                                                                                                    |
|                                                                                 |                                                                                                    |
|                                                                                 | 13-76004<br>is Bates Questions Arestmens Q&A Bernates Summey                                                                                                    |
| Items Address Accounting Routing Academents Non<br>Question # Print<br>Sequence | is Balais Question Americaness Q&A Bennales Summary<br>Required Bueston Response Type                                                                                                    |
| Items Address Accounting Routing Attachments Non<br>Question # Print #          | is Böles <b>Quesium</b> Amerimens QBA Reminders Summary                                                                                                    |
| Queston # Print<br>Sequence                                                     | is Balais Question Americaness Q&A Bennales Summary<br>Required Bueston Response Type                                                                                                    |
| Items Address Accounting Routing Academents Non<br>Question # Print<br>Sequence | s Sons Question Americans Q&A Renvices Summary Required Destion Availability response Availability response                                                                                                    |
| Iters Addres According Rouning According No.<br>Question # Print<br>0 10        | s Sons Question Americans Q&A Renvices Summary Required Destion Availability response Availability response                                                                                                    |
| tens Address Accurding Rouning Addresses Not<br>Question # Print<br>0 10        | s Sons Question Americans Q&A Renvices Summary Required Destion Availability response Availability response                                                                                                    |
| tens Adares Accurding Roung Asschwers Nat<br>Question # Print<br>9 10           | s Sons Question Americans Q&A Renvices Summary Required Destion Availability response Availability response                                                                                                    |
| tens Adares Accurding Roung Asschwers Nat<br>Question # Print<br>9 10           | s Sons Question Americans Q&A Renvices Summary Required Destion Availability response Availability response                                                                                                    |
| tens Adares Accurding Roung Asschwers Nat<br>Question # Print<br>9 10           | keyene versen 0.1.4 kernes Summy<br>heyne versen<br>Søre & Corone Rec<br>Availability response                                                                                                    |
| tens Address Accurding Rouning Addresses Not<br>Question # Print<br>0 10        | Regene Verdere OLA Bereies Survey                                                                                                    |
| tens Address Accurding Rouning Addresses Not<br>Question # Print<br>0 10        | kevere verses 0.1.4 kerves 5.ormy                                                                                                    |
| tens Adares Accurding Roung Asschwers Nat<br>Question # Print<br>9 10           | tester       wetters       0.1.1. territer       Service         Register       wetters       Availability response         Availability response       Availability response         Availability response       Availability response         Availability response       Availability response         Availability response       Availability response         Availability response       Availability response         Availability response       Availability response         Availability response       Availability response         Average rating - poor to excellent       Comment response - extended text                                                                                                    |
| Items Address Accounting Routing Academents Non<br>Question # Print<br>Sequence | kevere verse 0.1 kever 201 kever 201 |
| tens Address Accurding Rouning Addresses Not<br>Question # Print<br>0 10        | Regist       Availability response         Availability response         Average rating - poor to excellent         Comment response - extended text         Rating scale from 1 to 10         Rating scale from 1 to 5                                                                                                    |
| tens Address Accurding Rouning Addresses Not<br>Question # Print<br>0 10        | kevere verse 0.1 kever 201 kever 201 |

### Step 25: Completing the Notes Tab

- 1. If desired, enter notes in the box in the **Note** column next to your Username.
- 2. When finished, click on **the Save** & Continue button.

**NOTE:** These notes can be seen by you and others assigned to your work group by your COMMBUYS Organization Administrator. Vendors cannot see these notes. However, please be aware that anything entered in the COMMBUYS system is subject to Freedom of Information Act (FOIA) requests from vendors, the media, and the public at large.

**NOTE:** The Bidders tab carries over from the Notice of Intent/RFR phase.

### Step 26: Completing the Questions Tab

- Select the **Required** checkbox if you would like to ask a question that vendors will be required to answer.
- 2. Enter your question in the **Question** box.
- 3. You can determine the length and type of vendor response by clicking on the down arrow next to the **Availability Response** field and choosing one of the menu options.
- 4. Click on the **Save & Continue** button when finished.

**NOTE:** At this point, skip over the **Amendments** tab and return to it in **Step** 29.

Open Market Bid BD-22-1080-OSD03-OSD03-76004

lue Date<sup>\*</sup>

Ē

Address Accounting Routing Attachments Notes Bidders Questions

(max 250 characters)

# **Directions**

| Open Market Bid BD-22-1080-OSD03-OSD03-76004                                                                    |                                  |                                              | Status: 281 - In Progress |
|----------------------------------------------------------------------------------------------------|----------------------------------|----------------------------------------------|---------------------------|
| eneral items Address Accounting Routing Attachments Notes Biblie's Questions                                    | Amendments Q&A Reminders Summary |                                              |                           |
| vestion # Created Date User Created Question Subject                                                            | Question Answer                  | Show All Show Original Vendor Only<br>on Web | Delete All                |
| Add New:                                                                                                    |                                  | 0                                            |                           |
| Allow vendor to submit questions<br>Send notification when vendor submitting question<br>se QBA For Vendor Date | Sale & Contrue Reast             |                                              |                           |

Q&A

Save & Continu

Reset

Remind Who

### Step 27: Completing the Q&A Tab

- 1. Select the Allow vendor to submit questions checkbox.
- 2. Select the Send notification when vendor submitting question checkbox.
- 3. If desired, the question period allotted to vendors can be set using the **calendar icon** in the **Close Q&A For Vendor Date** field.
- 4. Click on the **Save & Continue** button.

# Step 28: Completing the Reminders Tab

Date Completed

(MM/DD/YYY)

Days Prior Send Email

- If you wish to set up an autogenerated email reminder from COMMBUYS CLM, click on the calendar icon next to the Due Date field and select the date the reminder should be sent.
- 2. Enter the text of the reminder in the **Comment** field.
- 3. Click on the **down arrow** next to the **Remind Whom** field to select the recipient of the reminder email, either you or someone else in your workgroup.
- 4. If you would like a pre-reminder, indicate the number of days in the **Days Prior to Remind** field.
- 5. Click on the **Send Email** checkbox.
- 6. Click on the **Save & Continue** button.

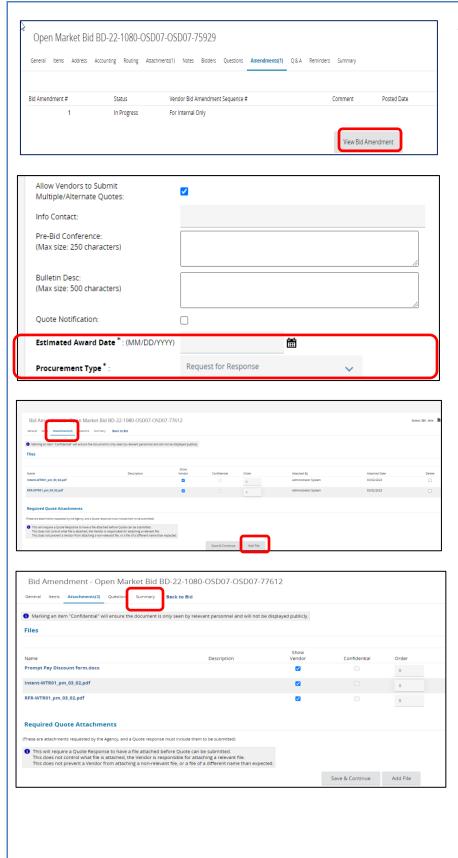

# Step 29: Completing the Amendments Tab

**NOTE:** If you have issued a Notice of Intent and replaced it with an RFR, complete this step. Otherwise go to **Step 30.** 

- 1. Click on the View Bid Amendment button.
- Click on the General tab of the amendment, then click on the down arrow in the Procurement Type column and select Request for Response from the dropdown menu.
- 3. Enter the **Estimated Award Date** using the MM/DD/YYYY format or by clicking on the calendar icon.
- 4. Click on the **Save & Continue** button at the bottom of the General tab page.
- Click on the Attachments tab of the amendment and click on the Add File button to attach a document previously attached and verified in the CLM BIDPKG, then click on the Save & Continue button. NOTE: Repeat this step to attach all verified documents previously attached in the CLM BIDPKG.
- When finished with the attachments, click on the Summary tab of the amendment.

### Screenshot **Directions** 7. Click on the Apply Bid Bid Amendment - Open Market Bid BD-22-1080-OSD07-OSD07-75929 Amendment button. General Items Attachments(2) Questions Summary Back to Bld nent for the whole bid amendment: Header/Item Changes Show 25 🗸 entries Showing 0 to 0 of 0 entries There are no recorded header/item changes Show 25 🗸 entries Showing 0 to 0 of 0 entries Attachment File Changes Item # File Modified Field Description File # Header BIDPKG1667191.pdf File 'BIDPKG1667191.pdf' added Comment After you click 'Apply Bid Amendment', all the changes will be updated in the real document. Save & Continue Apply Bid Amendment elete Bid Amendment Step 30: Completing the Summary Tab Send Bid Actions 1. Click on the **Summary** tab then click on the Submit for Approval Option(s) Ochange bid status to "Sent" and notify vendors O Change bid status to "Sent" only. button at the bottom of the page. Send Bid Once approved, the status changes from In Progress to Ready to Send. Cancel Bid Clone Bid Print 2. Following approval, return to the 00023166 The Boat Guy, Inc. 00042024 Security Boston International, LLC andy bancroft (test@periscopeholdings.com **Summary** tab page, scroll to the Daniel Magoon (test@periscopeholdings.com) bottom of the page and click on 00014359 Eastern Harbor Service IIc Tim Wilson (test@periscopeholdings.com) 00014863 Elite Textile Trading LLC Cindy hua (test@periscopeholdings.com) the Send Bid button. 0003058 Hotz Consulting Group LLC John Hotz (test@periscopeholdings.com) 00033693 Portable Computer Systems, Inc. dba Ro Brian Ferring (test@periscopeholdings.com) ollo Fishing LLC tephanie Rafael-DeMello (test@periscopeholdings.com 00012129 00023463 M&G Harbor Services LLC Michael McDonough (test@periscopeholdings.com) 3. When the screen re-displays with 00039303 Vigor Kvichak LLC Ross Hendrick (test@periscopeholdings.com) 00048192 LeMole Naval Archit Michael LeMole (test@periscopeholdings.com) a list of vendors, click on the OK PATRICK MANSFIELD (test@periscopeholdings.com) 00029594 Datrex Inc 00039150 All American Marine, Inc. Ron Wille (test@periscopeholdings.com) button at the bottom. This 00020053 cape cod marine services inc. Chris Costa (test@periscopeholdings.com) changes the status to Sent. 00002651 Smith Marine, Inc Matthew Plauche (test@periscopeholdings.com) Brunswick Commercial and Government Products Inc 300222 Rich Ritzema (test@periscopeholdings.com) 00030926 CHISLETT'S BOATING AND DESIGN LLC Cameron Chislett (test@periscopeholdings.com) NOTE: The RFR has now been sent to ОК the vendors.